### Molloy University DigitalCommons@Molloy

#### **CERCOM** reports

CERCOM

2019

### **Daily Meteorological Report**

CERCOM, Molloy University

John Tanacredi Ph.D. Molloy University, jtanacredi@molloy.edu

Kyle F. Maurelli Molloy University, kmaurelli@molloy.edu

Follow this and additional works at: https://digitalcommons.molloy.edu/cercom\_reports

Part of the Earth Sciences Commons, Environmental Sciences Commons, and the Oceanography and Atmospheric Sciences and Meteorology Commons DigitalCommons@Molloy Feedback

#### **Recommended Citation**

CERCOM, Molloy University; Tanacredi, John Ph.D.; and Maurelli, Kyle F., "Daily Meteorological Report" (2019). *CERCOM reports*. 10. https://digitalcommons.molloy.edu/cercom\_reports/10

This Daily Meteorological Report is brought to you for free and open access by the CERCOM at DigitalCommons@Molloy. It has been accepted for inclusion in CERCOM reports by an authorized administrator of DigitalCommons@Molloy. For more information, please contact tochtera@molloy.edu,thasin@molloy.edu.

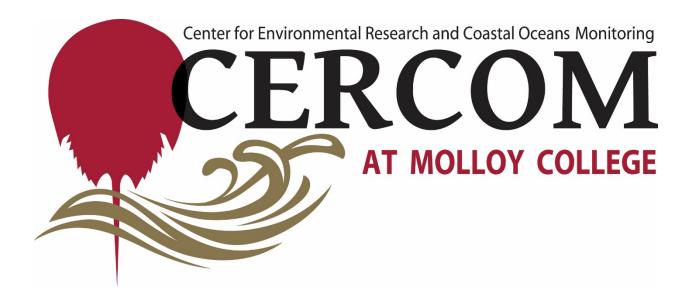

# **Center for Environmental Research and Coastal Oceans Monitoring**

(CERCOM)

**Molloy College** 

## **Daily Meteorological Report**

All data is reported from CERCOM 365 days a year and submitted to NOAA/ NWS

2019

Director; Dr. John T. Tanacredi

Scientific Research Technical Assistant; Mr. Kyle F. Maurelli

Administrative Coordinator; Ms. Regina Gorney

Address:

132 Clyde Street

West Sayville, NY 11796

# **Meteorological Methodologies and Equipment:**

- Davis 6152 Wireless Vantage Pro2 Weather Station
- USGS Tide Gauge
- NOAA Rain (precipitation) Gauge
- Hand held salt water thermometer
- Yard stick
- NOAA anemometer

CERCOM's Research Assistant Mr. Kyle Maurelli is responsible for maintenance of co-op NWS weather station at CERCOM and submission of daily weather data to NOAA-NWS database 365 days per year.

**NOAA NWS Weather** 

**Observation Reporting Procedure:** 

Weather observations must be reported daily.

Please follow the following procedures:

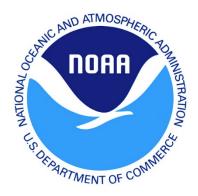

- 1. Take 36" yard stick, rain gauge stick, thermometer, pH meter and clip board w/ pen out to South Bulkhead Island near weather station.
  - Measure average wave height
  - Measure time average of wave period (time of peak to peak divided by 4)
  - Assess cloud coverage in octas
  - Estimate visibility:
- Brown's Creek jetty = 1.0 nm
- Fire Island due south = 3.8 nm
- Ocean Beach water tower = 5.2
- Light house = 7.8 nm
- Robert Moses causeway = 9.8 to 11 nm
  - Measure rain in metal cylinder using rain gauge stick
  - If precipitation is present measure the pH using pH probe/ meter
- 2. Log into Wxcoder NOAA-NWS data submission website:
  - https://wxcoder.org/login/?next=/observations/
    - Username: sixto
    - Password: CERCOM2017
  - Select "My Observations"
  - Select "Daily Entry Form"
  - Follow prompts
    - Check high and low temperature from report data page on desktop
    - Record wind speed and direction
    - Etc.
  - Review and submit completed form
- 3. Go to Explorer browser
  - Website <u>http://water.weather.gov/ahps2</u>
  - Record USGS Tide Gauge reading in Wxcoder "remarks" section
  - Also in "remarks" box add comments as desired, about other weather/ environmental conditions observed that day.
- 4. Desktop Information: Kyle Maurelli <u>kmaurelli@molloy.edu</u>

Figure 1. Template for physically collected daily MD data:

# Meteorological Data

| Date | Sky<br>Coverage | Precipitation | Dew | Water<br>Temp.<br>F° | Wave<br>Ht. in. | Wave<br>Period<br>sec. | Visibility<br>octas | USGS<br>Tide<br>Gauge<br>ft. | Initial |
|------|-----------------|---------------|-----|----------------------|-----------------|------------------------|---------------------|------------------------------|---------|
|      |                 |               |     |                      |                 |                        |                     |                              |         |
|      |                 |               |     |                      |                 |                        |                     |                              |         |
|      |                 |               |     |                      |                 |                        |                     |                              |         |
|      |                 |               |     |                      |                 |                        |                     |                              |         |
|      |                 |               |     |                      |                 |                        |                     |                              |         |
|      |                 |               |     |                      |                 |                        |                     |                              |         |
|      |                 |               |     |                      |                 |                        |                     |                              |         |
|      |                 |               |     |                      |                 |                        |                     |                              |         |
|      |                 |               |     |                      |                 |                        |                     |                              |         |
|      |                 |               |     |                      |                 |                        |                     |                              |         |
|      |                 |               |     |                      |                 |                        |                     |                              |         |
|      |                 |               |     |                      |                 |                        |                     |                              |         |
|      |                 |               |     |                      |                 |                        |                     |                              |         |
|      |                 |               |     |                      |                 |                        |                     |                              |         |
|      |                 |               |     |                      |                 |                        |                     |                              |         |

Figure 2. Template for precipitation pH values when present:

| Date | Precipitation Amount | Precipitation Type | Precipitation pH |
|------|----------------------|--------------------|------------------|
|      |                      |                    |                  |
|      |                      |                    |                  |
|      |                      |                    |                  |
|      |                      |                    |                  |
|      |                      |                    |                  |
|      |                      |                    |                  |
|      |                      |                    |                  |
|      |                      |                    |                  |
|      |                      |                    |                  |
|      |                      |                    |                  |
|      |                      |                    |                  |
|      |                      |                    |                  |
|      |                      |                    |                  |
|      |                      |                    |                  |
|      |                      |                    |                  |
|      |                      |                    |                  |
|      |                      |                    |                  |
|      |                      |                    |                  |
|      |                      |                    |                  |
|      |                      |                    |                  |
|      |                      |                    |                  |
|      |                      |                    |                  |
|      |                      |                    |                  |
|      |                      |                    |                  |
|      |                      |                    |                  |
|      |                      |                    |                  |
|      |                      |                    |                  |
|      |                      |                    |                  |
|      |                      |                    |                  |

|                                                                                                    |                                                                                                    | File Setup Reports Browse Window Help | owse Winu    | dow Help      |                  |                      |        |       |            |          |  |              |       |       |       |            |         |       |    |        |      |            |  |       |        |      |           | j      |          |
|----------------------------------------------------------------------------------------------------|----------------------------------------------------------------------------------------------------|---------------------------------------|--------------|---------------|------------------|----------------------|--------|-------|------------|----------|--|--------------|-------|-------|-------|------------|---------|-------|----|--------|------|------------|--|-------|--------|------|-----------|--------|----------|
|                                                                                                    |                                                                                                    |                                       |              |               |                  | $\mathbf{\tilde{b}}$ |        |       |            |          |  |              |       |       |       |            |         |       |    |        |      |            |  |       |        |      |           |        |          |
| Maria were were were were were were were wer                                                                                                    | Matrix         Matrix         Matrix<                                                                                                    | Rowse Records                         |              |               |                  |                      |        |       |            |          |  |              |       |       |       |            |         |       |    |        |      |            |  |       |        |      |           |        |          |
| Market wire wire wire wire wire wire wire wire                                                                                                    | Matrix and a contract or contract or co |                                       | Temp         | H             |                  | Out                  | Dew W. |       | 1          |          |  |              |       | THW   | THSW  |            |         |       | Ħ  | ß      |      |            |  |       |        |      |           | In Air | <u> </u> |
|                                                                                                    |                                                                                                    |                                       | Out          | Temp          |                  | Hun                  |        |       |            |          |  |              |       | Index | Index |            | <br>- 1 |       |    | . 1    |      |            |  |       |        |      |           | ensity | ja j     |
|                                                                                                    |                                                                                                    | 11/06/18 11:00a                       | 54.1         | 54.1          | 53.5             | 0                    |        | - 0.0 |            |          |  | 54.1         |       | 49.8  |       | 2          |         | 1.72  | 51 |        |      |            |  | 1 43  | 3 46.6 | 67.7 | 8.25      | .0741  | 0.0      |
| 111111111111111111111111111111111111111111111111111111111111111111111111111111111111111111111111111111111111111111111111111111111111111111111111111111111111111111111111111111111111111111111111111111111111                                                                                                    |                                                                                                    | 11/06/18 11:30a                       | 54.6         | 54.8          | 54.1             | •                    |        | - 0.0 |            | 00 0.0   |  | 54.6         |       | 50.1  | l     | 0          |         |       |    |        |      |            |  | .1 43 | 3 46.6 |      | 8.25      | .0740  | 0.0      |
| Mar Mar Mar Mar Mar Mar Mar Mar Mar Mar                                                                                                    |                                                                                                    | 11/06/18 12:00p                       | 54.8         | 54.8          | 54.5             | •                    |        |       | 。<br>      | 00 0.0   |  | 54.8         |       | 50.3  | l     | <b>م</b> ، |         |       |    |        |      |            |  | 44    | 47.1   |      | 8.35      | .0739  | 0.0      |
|                                                                                                    |                                                                                                    | 11/06/18 12:30p                       | 55.7         | 55.7          | 54.8             | • •                  |        |       | <br>       | 0.0      |  | 55.7         |       | 51.0  |       | <b>م</b> د |         |       |    |        |      |            |  | 5     | 47.5   |      | 8.34      | .0738  | ō ;      |
|                                                                                                    |                                                                                                    |                                       | 4 85         | 5 85<br>2 1 0 | 57.5             |                      |        |       | -<br>      |          |  | 1 82         |       | 53.0  |       |            |         |       |    |        |      |            |  | 646 F | C.14 1 |      | 47. a     | 15/0.  |          |
|                                                                                                    |                                                                                                    |                                       | 28.6         | 28.7          | 58.4             |                      |        |       |            |          |  | 58.6         |       | 53.1  |       |            |         |       |    |        |      |            |  |       | 47.8   |      | 8.45      | 737    |          |
| M M M M M M M M M M M M M M M M M M M                                                                                                    | M M M M M M M M M M M M M M M M M M M                                                                                                    |                                       | 58.7         | 59.0          | 58.6             | • •                  |        |       |            | 0.0      |  | 58.7         |       | 53.2  |       | ŝ          |         | -     |    |        |      |            |  | 4     | 47.7   |      | 8.45      | .0737  | 0.0      |
| 3.1.3 3.1.3 3.1.3 3.1.3 3.1.3 3.1.3 3.1.4 3.1.4 3.                                                                                                    | Ma 1 17 1 Ma 1 Ma 1 Ma 1 Ma 1 Ma 1 Ma 1                                                                                                    |                                       | 57.5         | 59.4          | 57.3             | 0                    | -      | - 0.0 | -<br>-     | 00 0.0   |  | 57.5         |       | 52.3  |       |            | .,      |       |    |        |      |            |  | 8 46  | 5 48.1 | 67.8 | 8.65      | .0738  | 0.0      |
| 373 373 373 373 373 373 373 373 373 373                                                                                                    | 3. 3 3. 3 3. 3 3. 3 3. 3 3. 3 3. 3 3.                                                                                                    |                                       | 57.3         | 58.1          | 57.3             | •                    |        | - 0.0 | -<br>-     | 00 0.0   |  | 57.3         |       | 52.1  |       | ŝ          |         |       |    |        |      |            |  | 8 46  | 5 48.1 | 67.8 | 8.65      | .0738  | 0.0      |
| M M M M M M M M M M M M M M M M M M M                                                                                                    | NoNo                                                                                                    |                                       | 57.0         | 57.3          | 57.0             | •                    |        | - 0.0 |            | 00 0.0   |  | 57.0         |       | 51.9  | l     |            |         |       |    |        |      |            |  | 0 46  | 5 48.3 |      | 8.65      | .0738  | 0.0      |
| Mar Mar Mar Mar Mar Mar Mar Mar Mar Mar                                                                                                    | 10.110.110.                                                                                                    |                                       | 57.0         | 57.3          | 57.0             | •                    |        |       |            | 00 0.6   |  | 57.0         |       | 51.9  | l     |            | 8       | 0.12  | 2  |        |      |            |  | 6 45  | 48.2   |      | 8.45      | .0737  | ō.0      |
| y y y y y y y y y y y y y y y y y y y                                                                                                    | 111111111111111111111111111111111111111111111111111111111111111111111111111111111111111111111111111111111111111111111111111111111111111111111111111111111111111111111111111111111111111111111111111111111111                                                                                                    |                                       | 55.2         | 57.1          | 55.2             | 0 0                  |        |       |            | 00 0.0   |  | 55.2         |       | 50.6  |       |            |         |       |    |        |      |            |  | 5     | 48.1   |      | 8.45      | .0737  | ō ō      |
| y y y y y y y y y y y y y y y y y y y                                                                                                    | Maria way way way way way way way way way wa                                                                                                    |                                       | 1.00         | 22.2          | 54.9             |                      |        |       | ;<br>;     |          |  | 1.00         |       | 20.02 |       | <b>n</b> v |         |       |    |        |      |            |  |       | e.r4 0 |      | 64.9<br>1 | 9570.  | 5 6      |
| y y y y y y y y y y y y y y y y y y y                                                                                                    | Maria Way way way way way way way way way way w                                                                                                    |                                       |              | 1.00          | 0.10             |                      |        |       | ; ;        |          |  |              |       | 202   |       | ο.         |         |       |    |        |      |            |  |       | 1.1# S |      |           | 8520   |          |
| 3.2 3. 3.7 3 (1 ) (1 ) (1 ) (1 ) (1 ) (1 ) (1 ) (2 ) (2                                                                                                    | 3. 3. 3. 3. 3. 3. 4. 3. 4. 3. 3. 4. 3. 3. 4. 3. 3. 3. 3. 4. 4. 3. 4. 3. 4. 3. 4. 3. 4. 4. 4. 4. 4. 4. 4. 4. 4. 4. 4. 4. 4.                                                                                                    |                                       | 22.22        | 22.22         | 55.0             |                      |        | -     | ; ;<br>    |          |  | 55.55        |       | 50.8  |       |            |         |       |    |        |      |            |  | 9     | 47.3   |      | 8.46      | 0738   |          |
| 51         51.4         0         0         0         0         0         0         0         0         0         0         0         0         0         0         0         0         0         0         0         0         0         0         0         0         0         0         0         0         0         0         0         0         0         0         0         0         0         0         0         0         0         0         0         0         0         0         0         0         0         0         0         0         0         0         0         0         0         0         0         0         0         0         0         0         0         0         0         0         0         0         0         0         0         0         0         0         0         0         0         0         0         0         0         0         0         0         0         0         0         0         0         0         0         0         0         0         0         0         0         0         0         0         0         0         0 <td>6.2         6.1         0         0         0         0         0         0         0         0         0         0         0         0         0         0         0         0         0         0         0         0         0         0         0         0         0         0         0         0         0         0         0         0         0         0         0         0         0         0         0         0         0         0         0         0         0         0         0         0         0         0         0         0         0         0         0         0         0         0         0         0         0         0         0         0         0         0         0         0         0         0         0         0         0         0         0         0         0         0         0         0         0         0         0         0         0         0         0         0         0         0         0         0         0         0         0         0         0         0         0         0         0         0         0         0         0<th></th><td>55.4</td><td>55.5</td><td>55.2</td><td>•</td><td>1</td><td>- 0.0</td><td> </td><td>0.0 0.0</td><td> </td><td>55.4</td><td></td><td>50.7</td><td>1</td><td></td><td></td><td></td><td></td><td></td><td></td><td></td><td></td><td>6 45</td><td>5 47.3</td><td></td><td>8.46</td><td>.0739</td><td>0.0</td></td>                                                                                                    | 6.2         6.1         0         0         0         0         0         0         0         0         0         0         0         0         0         0         0         0         0         0         0         0         0         0         0         0         0         0         0         0         0         0         0         0         0         0         0         0         0         0         0         0         0         0         0         0         0         0         0         0         0         0         0         0         0         0         0         0         0         0         0         0         0         0         0         0         0         0         0         0         0         0         0         0         0         0         0         0         0         0         0         0         0         0         0         0         0         0         0         0         0         0         0         0         0         0         0         0         0         0         0         0         0         0         0         0         0 <th></th> <td>55.4</td> <td>55.5</td> <td>55.2</td> <td>•</td> <td>1</td> <td>- 0.0</td> <td> </td> <td>0.0 0.0</td> <td> </td> <td>55.4</td> <td></td> <td>50.7</td> <td>1</td> <td></td> <td></td> <td></td> <td></td> <td></td> <td></td> <td></td> <td></td> <td>6 45</td> <td>5 47.3</td> <td></td> <td>8.46</td> <td>.0739</td> <td>0.0</td>                                                                                                    |                                       | 55.4         | 55.5          | 55.2             | •                    | 1      | - 0.0 |            | 0.0 0.0  |  | 55.4         |       | 50.7  | 1     |            |         |       |    |        |      |            |  | 6 45  | 5 47.3 |      | 8.46      | .0739  | 0.0      |
| 55.4         56.1         0         0         0         0         0         0         0         0         0         0         0         0         0         0         0         0         0         0         0         0         0         0         0         0         0         0         0         0         0         0         0         0         0         0         0         0         0         0         0         0         0         0         0         0         0         0         0         0         0         0         0         0         0         0         0         0         0         0         0         0         0         0         0         0         0         0         0         0         0         0         0         0         0         0         0         0         0         0         0         0         0         0         0         0         0         0         0         0         0         0         0         0         0         0         0         0         0         0         0         0         0         0         0         0         0 </td <td>64.         64.1         64.1         64.1         64.1         64.1         64.1         64.1         64.1         64.1         64.1         64.1         64.1         64.1         64.1         64.1         64.1         64.1         64.1         64.1         64.1         64.1         64.1         64.1         64.1         64.1         64.1         64.1         64.1         64.1         64.1         64.1         64.1         64.1         64.1         64.1         64.1         64.1         64.1         64.1         64.1         64.1         64.1         64.1         64.1         64.1         64.1         64.1         64.1         64.1         64.1         64.1         64.1         64.1         64.1         64.1         64.1         64.1         64.1         64.1         64.1         64.1         64.1         64.1         64.1         64.1         64.1         64.1         64.1         64.1         64.1         64.1         64.1         64.1         64.1         64.1         64.1         64.1         64.1         64.1         64.1         64.1         64.1         64.1         64.1         64.1         64.1         64.1         64.1         64.1         64.1         64.1</td> <th></th> <td>56.2</td> <td>56.2</td> <td>55.4</td> <td>0</td> <td> </td> <td>- 0.0</td> <td>-<br/>-</td> <td>00 0.0</td> <td> </td> <td>56.2</td> <td></td> <td>51.3</td> <td>1</td> <td></td> <td></td> <td></td> <td></td> <td></td> <td></td> <td></td> <td></td> <td></td> <td></td> <td></td> <td>8.46</td> <td>.0739</td> <td>0.0</td>                                                                                                    | 64.         64.1         64.1         64.1         64.1         64.1         64.1         64.1         64.1         64.1         64.1         64.1         64.1         64.1         64.1         64.1         64.1         64.1         64.1         64.1         64.1         64.1         64.1         64.1         64.1         64.1         64.1         64.1         64.1         64.1         64.1         64.1         64.1         64.1         64.1         64.1         64.1         64.1         64.1         64.1         64.1         64.1         64.1         64.1         64.1         64.1         64.1         64.1         64.1         64.1         64.1         64.1         64.1         64.1         64.1         64.1         64.1         64.1         64.1         64.1         64.1         64.1         64.1         64.1         64.1         64.1         64.1         64.1         64.1         64.1         64.1         64.1         64.1         64.1         64.1         64.1         64.1         64.1         64.1         64.1         64.1         64.1         64.1         64.1         64.1         64.1         64.1         64.1         64.1         64.1         64.1         64.1                                                                                                    |                                       | 56.2         | 56.2          | 55.4             | 0                    |        | - 0.0 | -<br>-     | 00 0.0   |  | 56.2         |       | 51.3  | 1     |            |         |       |    |        |      |            |  |       |        |      | 8.46      | .0739  | 0.0      |
| 65.3         56.4         66.1         0         0         0         0         0         0         0         0         0         0         0         0         0         0         0         0         0         0         0         0         0         0         0         0         0         0         0         0         0         0         0         0         0         0         0         0         0         0         0         0         0         0         0         0         0         0         0         0         0         0         0         0         0         0         0         0         0         0         0         0         0         0         0         0         0         0         0         0         0         0         0         0         0         0         0         0         0         0         0         0         0         0         0         0         0         0         0         0         0         0         0         0         0         0         0         0         0         0         0         0         0         0         0                                                                                                    | 0.5.3         0.5.4         0.10         0.10         0.10         0.10         0.10         0.10         0.10         0.10         0.10         0.10         0.10         0.10         0.10         0.10         0.10         0.10         0.10         0.10         0.10         0.10         0.10         0.10         0.10         0.10         0.10         0.10         0.10         0.10         0.10         0.10         0.10         0.10         0.10         0.10         0.10         0.10         0.10         0.10         0.10         0.10         0.10         0.10         0.10         0.10         0.10         0.10         0.10         0.10         0.10         0.10         0.10         0.10         0.10         0.10         0.10         0.10         0.10         0.10         0.10         0.10         0.10         0.10         0.10         0.10         0.10         0.10         0.10         0.10         0.10         0.10         0.10         0.10         0.10         0.10         0.10         0.10         0.10         0.10         0.10         0.10         0.10         0.10         0.10         0.10         0.10         0.10         0.10         0.10         0.10         0.10         <                                                                                                    |                                       | 56.4         | 56.5          | 56.1             | •                    |        | - 0.0 |            |          |  | 56.4         |       | 51.5  |       |            |         |       |    |        |      |            |  |       |        |      | 8.65      | .0739  | 0.0      |
| 55.3         56.4         66.1         0.0         0.0         0.0         0.0         0.0         0.0         0.0         0.0         0.0         0.0         0.0         0.0         0.0         0.0         0.0         0.0         0.0         0.0         0.0         0.0         0.0         0.0         0.0         0.0         0.0         0.0         0.0         0.0         0.0         0.0         0.0         0.0         0.0         0.0         0.0         0.0         0.0         0.0         0.0         0.0         0.0         0.0         0.0         0.0         0.0         0.0         0.0         0.0         0.0         0.0         0.0         0.0         0.0         0.0         0.0         0.0         0.0         0.0         0.0         0.0         0.0         0.0         0.0         0.0         0.0         0.0         0.0         0.0         0.0         0.0         0.0         0.0         0.0         0.0         0.0         0.0         0.0         0.0         0.0         0.0         0.0         0.0         0.0         0.0         0.0         0.0         0.0         0.0         0.0         0.0         0.0         0.0         0.0         0.0<                                                                                                    | 56.3         56.4         0         0         0         0         0         0         0         0         0         0         0         0         0         0         0         0         0         0         0         0         0         0         0         0         0         0         0         0         0         0         0         0         0         0         0         0         0         0         0         0         0         0         0         0         0         0         0         0         0         0         0         0         0         0         0         0         0         0         0         0         0         0         0         0         0         0         0         0         0         0         0         0         0         0         0         0         0         0         0         0         0         0         0         0         0         0         0         0         0         0         0         0         0         0         0         0         0         0         0         0         0         0         0         0         0 </td <th></th> <td>56.3</td> <td>56.6</td> <td>56.3</td> <td>0</td> <td>1</td> <td>- 0.0</td> <td> </td> <td></td> <td> </td> <td>56.3</td> <td></td> <td>51.4</td> <td>1</td> <td></td> <td></td> <td></td> <td></td> <td></td> <td></td> <td></td> <td></td> <td></td> <td></td> <td></td> <td>8.64</td> <td>.0738</td> <td>0.0</td>                                                                                                    |                                       | 56.3         | 56.6          | 56.3             | 0                    | 1      | - 0.0 |            |          |  | 56.3         |       | 51.4  | 1     |            |         |       |    |        |      |            |  |       |        |      | 8.64      | .0738  | 0.0      |
| 00.0         00.0         00.0         00.0         00.0         00.0         00.0         00.0         00.0         00.0         00.0         00.0         00.0         00.0         00.0         00.0         00.0         00.0         00.0         00.0         00.0         00.0         00.0         00.0         00.0         00.0         00.0         00.0         00.0         00.0         00.0         00.0         00.0         00.0         00.0         00.0         00.0         00.0         00.0         00.0         00.0         00.0         00.0         00.0         00.0         00.0         00.0         00.0         00.0         00.0         00.0         00.0         00.0         00.0         00.0         00.0         00.0         00.0         00.0         00.0         00.0         00.0         00.0         00.0         00.0         00.0         00.0         00.0         00.0         00.0         00.0         00.0         00.0         00.0         00.0         00.0         00.0         00.0         00.0         00.0         00.0         00.0         00.0         00.0         00.0         00.0         00.0         00.0         00.0         00.0         00.0         00.0 <th< td=""><td>00.0         00.0         00.0         00.0         00.0         00.0         00.0         00.0         00.0         00.0         00.0         00.0         00.0         00.0         00.0         00.0         00.0         00.0         00.0         00.0         00.0         00.0         00.0         00.0         00.0         00.0         00.0         00.0         00.0         00.0         00.0         00.0         00.0         00.0         00.0         00.0         00.0         00.0         00.0         00.0         00.0         00.0         00.0         00.0         00.0         00.0         00.0         00.0         00.0         00.0         00.0         00.0         00.0         00.0         00.0         00.0         00.0         00.0         00.0         00.0         00.0         00.0         00.0         00.0         00.0         00.0         00.0         00.0         00.0         00.0         00.0         00.0         00.0         00.0         00.0         00.0         00.0         00.0         00.0         00.0         00.0         00.0         00.0         00.0         00.0         00.0         00.0         00.0         00.0         00.0         00.0         00.0         <th< td=""><th>11/06/18 9:30p</th><td>56.3</td><td>56.4</td><td>56.1</td><td>0 0</td><td> </td><td>0.0</td><td>; ,</td><td></td><td> </td><td>56.3</td><td></td><td>51.4</td><td></td><td></td><td></td><td></td><td></td><td></td><td></td><td></td><td></td><td></td><td></td><td></td><td>8.65</td><td>.0738</td><td>ō ō</td></th<></td></th<> | 00.0         00.0         00.0         00.0         00.0         00.0         00.0         00.0         00.0         00.0         00.0         00.0         00.0         00.0         00.0         00.0         00.0         00.0         00.0         00.0         00.0         00.0         00.0         00.0         00.0         00.0         00.0         00.0         00.0         00.0         00.0         00.0         00.0         00.0         00.0         00.0         00.0         00.0         00.0         00.0         00.0         00.0         00.0         00.0         00.0         00.0         00.0         00.0         00.0         00.0         00.0         00.0         00.0         00.0         00.0         00.0         00.0         00.0         00.0         00.0         00.0         00.0         00.0         00.0         00.0         00.0         00.0         00.0         00.0         00.0         00.0         00.0         00.0         00.0         00.0         00.0         00.0         00.0         00.0         00.0         00.0         00.0         00.0         00.0         00.0         00.0         00.0         00.0         00.0         00.0         00.0         00.0 <th< td=""><th>11/06/18 9:30p</th><td>56.3</td><td>56.4</td><td>56.1</td><td>0 0</td><td> </td><td>0.0</td><td>; ,</td><td></td><td> </td><td>56.3</td><td></td><td>51.4</td><td></td><td></td><td></td><td></td><td></td><td></td><td></td><td></td><td></td><td></td><td></td><td></td><td>8.65</td><td>.0738</td><td>ō ō</td></th<>                                                                                                    | 11/06/18 9:30p                        | 56.3         | 56.4          | 56.1             | 0 0                  |        | 0.0   | ; ,        |          |  | 56.3         |       | 51.4  |       |            |         |       |    |        |      |            |  |       |        |      | 8.65      | .0738  | ō ō      |
| 961         563         663         670         670         670         670         670         670         670         670         670         670         670         670         670         670         670         670         670         670         670         670         670         670         670         670         670         670         670         670         670         670         670         670         670         670         670         670         670         670         670         670         670         670         670         670         670         670         670         670         670         670         670         670         670         670         670         670         670         670         670         670         670         670         670         670         670         670         670         670         670         670         670         670         670         670         670         670         670         670         670         670         670         670         670         670         670         670         670         670         670         670         670         670         670         670 <td>001         001         001         001         001         001         001         001         001         001         001         001         001         001         001         001         001         001         001         001         001         001         001         001         001         001         001         001         001         001         001         001         001         001         001         001         001         001         001         001         001         001         001         001         001         001         001         001         001         001         001         001         001         001         001         001         001         001         001         001         001         001         001         001         001         001         001         001         001         001         001         001         001         001         001         001         001         001         001         001         001         001         001         001         001         001         001         001         001         001         001         001         001         001         001         001</td> <th>don:01 01/00/11</th> <td>1995</td> <td>20.00</td> <td>56.35</td> <td></td> <td></td> <td></td> <td>; ;</td> <td></td> <td></td> <td>199</td> <td></td> <td>5 15</td> <td></td> <td></td> <td></td> <td></td> <td></td> <td></td> <td></td> <td></td> <td></td> <td>4 4</td> <td></td> <td></td> <td>6.00<br/>8</td> <td>05/0.</td> <td></td>                                                                                            | 001         001         001         001         001         001         001         001         001         001         001         001         001         001         001         001         001         001         001         001         001         001         001         001         001         001         001         001         001         001         001         001         001         001         001         001         001         001         001         001         001         001         001         001         001         001         001         001         001         001         001         001         001         001         001         001         001         001         001         001         001         001         001         001         001         001         001         001         001         001         001         001         001         001         001         001         001         001         001         001         001         001         001         001         001         001         001         001         001         001         001         001         001         001         001         001                                                                                                            | don:01 01/00/11                       | 1995         | 20.00         | 56.35            |                      |        |       | ; ;        |          |  | 199          |       | 5 15  |       |            |         |       |    |        |      |            |  | 4 4   |        |      | 6.00<br>8 | 05/0.  |          |
| 56.2         56.4         56.1         0         0         0         0         0         0         0         0         0         0         0         0         0         0         0         0         0         0         0         0         0         0         0         0         0         0         0         0         0         0         0         0         0         0         0         0         0         0         0         0         0         0         0         0         0         0         0         0         0         0         0         0         0         0         0         0         0         0         0         0         0         0         0         0         0         0         0         0         0         0         0         0         0         0         0         0         0         0         0         0         0         0         0         0         0         0         0         0         0         0         0         0         0         0         0         0         0         0         0         0         0         0         0                                                                                                    | 55.2         56.4         61.1         0         010         010         010         010         010         010         010         010         010         010         010         010         010         010         010         010         010         010         010         010         010         010         010         010         010         010         010         010         010         010         010         010         010         010         010         010         010         010         010         010         010         010         010         010         010         010         010         010         010         010         010         010         010         010         010         010         010         010         010         010         010         010         010         010         010         010         010         010         010         010         010         010         010         010         010         010         010         010         010         010         010         010         010         010         010         010         010         010         010         010         010         010         010 <th>11/06/18 11:00p</th> <td>56.1</td> <td>56.5</td> <td>56.0</td> <td>• •</td> <td> </td> <td>- 0.0</td> <td>; ;<br/> </td> <td>0.0</td> <td></td> <td>56.1</td> <td></td> <td>51.3</td> <td></td> <td></td> <td></td> <td></td> <td></td> <td></td> <td></td> <td></td> <td></td> <td>6 4</td> <td>1 48.5</td> <td></td> <td>8.76</td> <td>0739</td> <td>0.0</td>                                                                                                    | 11/06/18 11:00p                       | 56.1         | 56.5          | 56.0             | • •                  |        | - 0.0 | ; ;<br>    | 0.0      |  | 56.1         |       | 51.3  |       |            |         |       |    |        |      |            |  | 6 4   | 1 48.5 |      | 8.76      | 0739   | 0.0      |
| 57.3         57.7         0         0.0         0.0         0.0         0.0         0.0         0.0         0.0         0.0         0.0         0.0         0.0         0.0         0.0         0.0         0.0         0.0         0.0         0.0         0.0         0.0         0.0         0.0         0.0         0.0         0.0         0.0         0.0         0.0         0.0         0.0         0.0         0.0         0.0         0.0         0.0         0.0         0.0         0.0         0.0         0.0         0.0         0.0         0.0         0.0         0.0         0.0         0.0         0.0         0.0         0.0         0.0         0.0         0.0         0.0         0.0         0.0         0.0         0.0         0.0         0.0         0.0         0.0         0.0         0.0         0.0         0.0         0.0         0.0         0.0         0.0         0.0         0.0         0.0         0.0         0.0         0.0         0.0         0.0         0.0         0.0         0.0         0.0         0.0         0.0         0.0         0.0         0.0         0.0         0.0         0.0         0.0         0.0         0.0         0.0 <td>35.3         56.2         57.7         1         1         1         1         1         1         1         1         1         1         1         1         1         1         1         1         1         1         1         1         1         1         1         1         1         1         1         1         1         1         1         1         1         1         1         1         1         1         1         1         1         1         1         1         1         1         1         1         1         1         1         1         1         1         1         1         1         1         1         1         1         1         1         1         1         1         1         1         1         1         1         1         1         1         1         1         1         1         1         1         1         1         1         1         1         1         1         1         1         1         1         1         1         1         1         1         1         1         1         1         1         1         1</td> <th>11/06/18 11:30p</th> <td>56.2</td> <td>56.4</td> <td>56.1</td> <td>0</td> <td>-</td> <td>- 0.0</td> <td></td> <td>0.0 00.0</td> <td> </td> <td>56.2</td> <td></td> <td>51.3</td> <td>1</td> <td></td> <td></td> <td></td> <td></td> <td></td> <td></td> <td></td> <td></td> <td>4 47</td> <td>1 48.3</td> <td></td> <td>8.76</td> <td>.0739</td> <td>0.0</td>                                                                                                    | 35.3         56.2         57.7         1         1         1         1         1         1         1         1         1         1         1         1         1         1         1         1         1         1         1         1         1         1         1         1         1         1         1         1         1         1         1         1         1         1         1         1         1         1         1         1         1         1         1         1         1         1         1         1         1         1         1         1         1         1         1         1         1         1         1         1         1         1         1         1         1         1         1         1         1         1         1         1         1         1         1         1         1         1         1         1         1         1         1         1         1         1         1         1         1         1         1         1         1         1         1         1         1         1         1         1         1         1         1                                                                                                    | 11/06/18 11:30p                       | 56.2         | 56.4          | 56.1             | 0                    | -      | - 0.0 |            | 0.0 00.0 |  | 56.2         |       | 51.3  | 1     |            |         |       |    |        |      |            |  | 4 47  | 1 48.3 |      | 8.76      | .0739  | 0.0      |
| 111300             57             57             57             57             57             57             57             57             57             57             57             57             57             57             57             57             57             57             57             57             57             57             57             57             57             57             57             57             57             57             57             57             57             57             57             57             57             57             57             57             57             57             57             57             57             57             57             57             57             57             57             57             57             57             57             57             57             57             57             57             57             57             57             57             57             57             57             57             57             57             57             57             57             57             57             57             57             57             57             57             57             57             57                                                                                                    | 12303         57.7         57.7         0         0.0         0.0         0.0         0.0         0.0         0.0         0.0         0.0         0.0         0.0         0.0         0.0         0.0         0.0         0.0         0.0         0.0         0.0         0.0         0.0         0.0         0.0         0.0         0.0         0.0         0.0         0.0         0.0         0.0         0.0         0.0         0.0         0.0         0.0         0.0         0.0         0.0         0.0         0.0         0.0         0.0         0.0         0.0         0.0         0.0         0.0         0.0         0.0         0.0         0.0         0.0         0.0         0.0         0.0         0.0         0.0         0.0         0.0         0.0         0.0         0.0         0.0         0.0         0.0         0.0         0.0         0.0         0.0         0.0         0.0         0.0         0.0         0.0         0.0         0.0         0.0         0.0         0.0         0.0         0.0         0.0         0.0         0.0         0.0         0.0         0.0         0.0         0.0         0.0         0.0         0.0         0.0                                                                                                    | 11/07/18 12:00a                       | 55.8         | 56.2          | 55.7             | 0                    | 1      | - 0.0 | -<br>-     |          |  | 55.8         |       | 51.0  | 1     |            |         |       |    |        |      |            |  | 1 46  | 5 48.4 |      | 8.65      | .0738  | 0.0      |
| 1:000         5:3         5:0:1         0:0         0:0         0:0         0:0         0:0         0:0         0:0         0:0         0:0         0:0         0:0         0:0         0:0         0:0         0:0         0:0         0:0         0:0         0:0         0:0         0:0         0:0         0:0         0:0         0:0         0:0         0:0         0:0         0:0         0:0         0:0         0:0         0:0         0:0         0:0         0:0         0:0         0:0         0:0         0:0         0:0         0:0         0:0         0:0         0:0         0:0         0:0         0:0         0:0         0:0         0:0         0:0         0:0         0:0         0:0         0:0         0:0         0:0         0:0         0:0         0:0         0:0         0:0         0:0         0:0         0:0         0:0         0:0         0:0         0:0         0:0         0:0         0:0         0:0         0:0         0:0         0:0         0:0         0:0         0:0         0:0         0:0         0:0         0:0         0:0         0:0         0:0         0:0         0:0         0:0         0:0         0:0         0:0                                                                                                    | 1:003         50:3         0:0         0:0         0:0         0:0         0:0         0:0         0:0         0:0         0:0         0:0         0:0         0:0         0:0         0:0         0:0         0:0         0:0         0:0         0:0         0:0         0:0         0:0         0:0         0:0         0:0         0:0         0:0         0:0         0:0         0:0         0:0         0:0         0:0         0:0         0:0         0:0         0:0         0:0         0:0         0:0         0:0         0:0         0:0         0:0         0:0         0:0         0:0         0:0         0:0         0:0         0:0         0:0         0:0         0:0         0:0         0:0         0:0         0:0         0:0         0:0         0:0         0:0         0:0         0:0         0:0         0:0         0:0         0:0         0:0         0:0         0:0         0:0         0:0         0:0         0:0         0:0         0:0         0:0         0:0         0:0         0:0         0:0         0:0         0:0         0:0         0:0         0:0         0:0         0:0         0:0         0:0         0:0         0:0         0:0                                                                                                    | 11/07/18 12:30a                       | 55.7         | 55.9          | 55.7             | •                    |        | - 0.0 |            | 00 0.0   |  | 55.7         |       | 51.0  | 1     |            |         |       |    |        |      |            |  | 1 47  | 1 48.9 |      | 8.75      | .0738  | 0.0      |
| 30.1         30.1         30.1         30.1         30.1         30.1         30.1         30.1         30.1         30.1         30.1         30.1         30.1         30.1         30.1         30.1         30.1         30.1         30.1         30.1         30.1         30.1         30.1         30.1         30.1         30.1         30.1         30.1         30.1         30.1         30.1         30.1         30.1         30.1         30.1         30.1         30.1         30.1         30.1         30.1         30.1         30.1         30.1         30.1         30.1         30.1         30.1         30.1         30.1         30.1         30.1         30.1         30.1         30.1         30.1         30.1         30.1         30.1         30.1         30.1         30.1         30.1         30.1         30.1         30.1         30.1         30.1         30.1         30.1         30.1         30.1         30.1         30.1         30.1         30.1         30.1         30.1         30.1         30.1         30.1         30.1         30.1         30.1         30.1         30.1         30.1         30.1         30.1         30.1         30.1         30.1         30.1 <th< td=""><td>31.0         31.1         30.0         0.00         0.00         0.00         0.00         0.00         0.00         0.00         0.00         0.00         0.00         0.00         0.00         0.00         0.00         0.00         0.00         0.00         0.00         0.00         0.00         0.00         0.00         0.00         0.00         0.00         0.00         0.00         0.00         0.00         0.00         0.00         0.00         0.00         0.00         0.00         0.00         0.00         0.00         0.00         0.00         0.00         0.00         0.00         0.00         0.00         0.00         0.00         0.00         0.00         0.00         0.00         0.00         0.00         0.00         0.00         0.00         0.00         0.00         0.00         0.00         0.00         0.00         0.00         0.00         0.00         0.00         0.00         0.00         0.00         0.00         0.00         0.00         0.00         0.00         0.00         0.00         0.00         0.00         0.00         0.00         0.00         0.00         0.00         0.00         0.00         0.00         0.00         0.00         0.00         <th< td=""><th></th><td>55.3</td><td>55.7</td><td>55.3</td><td>•</td><td> </td><td></td><td>;<br/> </td><td>00 0.6</td><td> </td><td>55.3</td><td></td><td>50.6</td><td> </td><td></td><td></td><td></td><td></td><td></td><td></td><td></td><td></td><td>6</td><td>48.8</td><td></td><td>8.75</td><td>.0739</td><td>0.0</td></th<></td></th<>    | 31.0         31.1         30.0         0.00         0.00         0.00         0.00         0.00         0.00         0.00         0.00         0.00         0.00         0.00         0.00         0.00         0.00         0.00         0.00         0.00         0.00         0.00         0.00         0.00         0.00         0.00         0.00         0.00         0.00         0.00         0.00         0.00         0.00         0.00         0.00         0.00         0.00         0.00         0.00         0.00         0.00         0.00         0.00         0.00         0.00         0.00         0.00         0.00         0.00         0.00         0.00         0.00         0.00         0.00         0.00         0.00         0.00         0.00         0.00         0.00         0.00         0.00         0.00         0.00         0.00         0.00         0.00         0.00         0.00         0.00         0.00         0.00         0.00         0.00         0.00         0.00         0.00         0.00         0.00         0.00         0.00         0.00         0.00         0.00         0.00         0.00         0.00         0.00         0.00         0.00         0.00         0.00 <th< td=""><th></th><td>55.3</td><td>55.7</td><td>55.3</td><td>•</td><td> </td><td></td><td>;<br/> </td><td>00 0.6</td><td> </td><td>55.3</td><td></td><td>50.6</td><td> </td><td></td><td></td><td></td><td></td><td></td><td></td><td></td><td></td><td>6</td><td>48.8</td><td></td><td>8.75</td><td>.0739</td><td>0.0</td></th<>                                                                                                    |                                       | 55.3         | 55.7          | 55.3             | •                    |        |       | ;<br>      | 00 0.6   |  | 55.3         |       | 50.6  |       |            |         |       |    |        |      |            |  | 6     | 48.8   |      | 8.75      | .0739  | 0.0      |
| 31.1         31.1         31.1         31.1         31.1         31.1         31.1         31.1         31.1         31.1         31.1         31.1         31.1         31.1         31.1         31.1         31.1         31.1         31.1         31.1         31.1         31.1         31.1         31.1         31.1         31.1         31.1         31.1         31.1         31.1         31.1         31.1         31.1         31.1         31.1         31.1         31.1         31.1         31.1         31.1         31.1         31.1         31.1         31.1         31.1         31.1         31.1         31.1         31.1         31.1         31.1         31.1         31.1         31.1         31.1         31.1         31.1         31.1         31.1         31.1         31.1         31.1         31.1         31.1         31.1         31.1         31.1         31.1         31.1         31.1         31.1         31.1         31.1         31.1         31.1         31.1         31.1         31.1         31.1         31.1         31.1         31.1         31.1         31.1         31.1         31.1         31.1         31.1         31.1         31.1         31.1         31.1 <th< td=""><td>31.2         31.1         31.2         31.2         31.2         31.2         31.2         31.2         31.2         31.2         31.2         31.2         31.2         31.2         31.2         31.2         31.2         31.2         31.2         31.2         31.2         31.2         31.2         31.2         31.2         31.2         31.2         31.2         31.2         31.2         31.2         31.2         31.2         31.2         31.2         31.2         31.2         31.2         31.2         31.2         31.2         31.2         31.2         31.2         31.2         31.2         31.2         31.2         31.2         31.2         31.2         31.2         31.2         31.2         31.2         31.2         31.2         31.2         31.2         31.2         31.2         31.2         31.2         31.2         31.2         31.2         31.2         31.2         31.2         31.2         31.2         31.2         31.2         31.2         31.2         31.2         31.2         31.2         31.2         31.2         31.2         31.2         31.2         31.2         31.2         31.2         31.2         31.2         31.2         31.2         31.2         31.2         <th< td=""><th></th><td>55.0</td><td>55.4</td><td>55.0</td><td>• •</td><td> </td><td></td><td> </td><td>00.0</td><td> </td><td>55.0</td><td></td><td>50.4</td><td></td><td></td><td></td><td></td><td></td><td></td><td></td><td></td><td></td><td>0 4</td><td>48.3</td><td></td><td>8.65</td><td>.0739</td><td>0.0</td></th<></td></th<>         | 31.2         31.1         31.2         31.2         31.2         31.2         31.2         31.2         31.2         31.2         31.2         31.2         31.2         31.2         31.2         31.2         31.2         31.2         31.2         31.2         31.2         31.2         31.2         31.2         31.2         31.2         31.2         31.2         31.2         31.2         31.2         31.2         31.2         31.2         31.2         31.2         31.2         31.2         31.2         31.2         31.2         31.2         31.2         31.2         31.2         31.2         31.2         31.2         31.2         31.2         31.2         31.2         31.2         31.2         31.2         31.2         31.2         31.2         31.2         31.2         31.2         31.2         31.2         31.2         31.2         31.2         31.2         31.2         31.2         31.2         31.2         31.2         31.2         31.2         31.2         31.2         31.2         31.2         31.2         31.2         31.2         31.2         31.2         31.2         31.2         31.2         31.2         31.2         31.2         31.2         31.2         31.2 <th< td=""><th></th><td>55.0</td><td>55.4</td><td>55.0</td><td>• •</td><td> </td><td></td><td> </td><td>00.0</td><td> </td><td>55.0</td><td></td><td>50.4</td><td></td><td></td><td></td><td></td><td></td><td></td><td></td><td></td><td></td><td>0 4</td><td>48.3</td><td></td><td>8.65</td><td>.0739</td><td>0.0</td></th<>                                                                                                    |                                       | 55.0         | 55.4          | 55.0             | • •                  |        |       |            | 00.0     |  | 55.0         |       | 50.4  |       |            |         |       |    |        |      |            |  | 0 4   | 48.3   |      | 8.65      | .0739  | 0.0      |
| 34.0         34.1         0         0         0         0         0         0         0         0         0         0         0         0         0         0         0         0         0         0         0         0         0         0         0         0         0         0         0         0         0         0         0         0         0         0         0         0         0         0         0         0         0         0         0         0         0         0         0         0         0         0         0         0         0         0         0         0         0         0         0         0         0         0         0         0         0         0         0         0         0         0         0         0         0         0         0         0         0         0         0         0         0         0         0         0         0         0         0         0         0         0         0         0         0         0         0         0         0         0         0         0         0         0         0         0         0 </td <td>34.0         34.1         0.1         0.10         0.10         0.10         0.10         0.10         0.10         0.10         0.10         0.10         0.10         0.10         0.10         0.10         0.10         0.10         0.10         0.10         0.10         0.10         0.10         0.10         0.10         0.10         0.10         0.10         0.10         0.10         0.10         0.10         0.10         0.10         0.10         0.10         0.10         0.10         0.10         0.10         0.10         0.10         0.10         0.10         0.10         0.10         0.10         0.10         0.10         0.10         0.10         0.10         0.10         0.10         0.10         0.10         0.10         0.10         0.10         0.10         0.10         0.10         0.10         0.10         0.10         0.10         0.10         0.10         0.10         0.10         0.10         0.10         0.10         0.10         0.10         0.10         0.10         0.10         0.10         0.10         0.10         0.10         0.10         0.10         0.10         0.10         0.10         0.10         0.10         0.10         0.10         0.10</td> <th></th> <td>54.2</td> <td>54.9</td> <td>54.2</td> <td>• •</td> <td> </td> <td>-</td> <td>6<br/> <br/> </td> <td>00 0.0</td> <td> </td> <td>54.2</td> <td></td> <td>49.8</td> <td></td> <td></td> <td></td> <td></td> <td></td> <td></td> <td></td> <td></td> <td></td> <td>4</td> <td>47.7</td> <td></td> <td>8.65</td> <td>.0740</td> <td>0.0</td>                                                                                                    | 34.0         34.1         0.1         0.10         0.10         0.10         0.10         0.10         0.10         0.10         0.10         0.10         0.10         0.10         0.10         0.10         0.10         0.10         0.10         0.10         0.10         0.10         0.10         0.10         0.10         0.10         0.10         0.10         0.10         0.10         0.10         0.10         0.10         0.10         0.10         0.10         0.10         0.10         0.10         0.10         0.10         0.10         0.10         0.10         0.10         0.10         0.10         0.10         0.10         0.10         0.10         0.10         0.10         0.10         0.10         0.10         0.10         0.10         0.10         0.10         0.10         0.10         0.10         0.10         0.10         0.10         0.10         0.10         0.10         0.10         0.10         0.10         0.10         0.10         0.10         0.10         0.10         0.10         0.10         0.10         0.10         0.10         0.10         0.10         0.10         0.10         0.10         0.10         0.10         0.10         0.10         0.10                                                                                                    |                                       | 54.2         | 54.9          | 54.2             | • •                  |        | -     | 6<br> <br> | 00 0.0   |  | 54.2         |       | 49.8  |       |            |         |       |    |        |      |            |  | 4     | 47.7   |      | 8.65      | .0740  | 0.0      |
| 318         41.2         32.3         91.6         49.6         49.6         49.6         49.6         49.6         49.6         49.6         49.6         49.6         49.6         49.6         49.6         49.6         49.6         49.6         49.6         49.6         49.6         49.6         49.6         49.6         49.6         49.7         40.1         10.0         10.0         10.0         10.0         10.0         10.0         10.0         10.0         10.0         10.0         10.0         10.0         10.0         10.0         10.0         10.0         10.0         10.0         10.0         10.0         10.0         10.0         10.0         10.0         10.0         10.0         10.0         10.0         10.0         10.0         10.0         10.0         10.0         10.0         10.0         10.0         10.0         10.0         10.0         10.0         10.0         10.0         10.0         10.0         10.0         10.0         10.0         10.0         10.0         10.0         10.0         10.0         10.0         10.0         10.0         10.0         10.0         10.0         10.0         10.0         10.0         10.0         10.0         10.0                                                                                                    | 31.8         31.2         0         0.0         0.0         0.0         0.0         0.0         0.0         0.0         0.0         0.0         0.0         0.0         0.0         0.0         0.0         0.0         0.0         0.0         0.0         0.0         0.0         0.0         0.0         0.0         0.0         0.0         0.0         0.0         0.0         0.0         0.0         0.0         0.0         0.0         0.0         0.0         0.0         0.0         0.0         0.0         0.0         0.0         0.0         0.0         0.0         0.0         0.0         0.0         0.0         0.0         0.0         0.0         0.0         0.0         0.0         0.0         0.0         0.0         0.0         0.0         0.0         0.0         0.0         0.0         0.0         0.0         0.0         0.0         0.0         0.0         0.0         0.0         0.0         0.0         0.0         0.0         0.0         0.0         0.0         0.0         0.0         0.0         0.0         0.0         0.0         0.0         0.0         0.0         0.0         0.0         0.0         0.0         0.0         0.0         0.0 <th></th> <td>54.0</td> <td>54.3</td> <td>54.0</td> <td>0</td> <td>1</td> <td>0.0</td> <td>.0</td> <td>0.0 00.0</td> <td> </td> <td>54.0</td> <td></td> <td>49.7</td> <td>1</td> <td></td> <td></td> <td></td> <td></td> <td></td> <td></td> <td></td> <td></td> <td>1 46</td> <td>5 48.4</td> <td></td> <td>8.65</td> <td>.0739</td> <td>0.0</td>                                                                                                    |                                       | 54.0         | 54.3          | 54.0             | 0                    | 1      | 0.0   | .0         | 0.0 00.0 |  | 54.0         |       | 49.7  | 1     |            |         |       |    |        |      |            |  | 1 46  | 5 48.4 |      | 8.65      | .0739  | 0.0      |
| 32.5         33.8         32.5         0         0.0         0.0         0.0         0.0         0.0         0.0         0.0         0.0         0.0         0.0         0.0         0.0         0.0         0.0         0.0         0.0         0.0         0.0         0.0         0.0         0.0         0.0         0.0         0.0         0.0         0.0         0.0         0.0         0.0         0.0         0.0         0.0         0.0         0.0         0.0         0.0         0.0         0.0         0.0         0.0         0.0         0.0         0.0         0.0         0.0         0.0         0.0         0.0         0.0         0.0         0.0         0.0         0.0         0.0         0.0         0.0         0.0         0.0         0.0         0.0         0.0         0.0         0.0         0.0         0.0         0.0         0.0         0.0         0.0         0.0         0.0         0.0         0.0         0.0         0.0         0.0         0.0         0.0         0.0         0.0         0.0         0.0         0.0         0.0         0.0         0.0         0.0         0.0         0.0         0.0         0.0         0.0         0.0 <td><math display="block"> \begin{array}{cccccccccccccccccccccccccccccccccccc</math></td> <th></th> <td>53.8</td> <td>54.2</td> <td>53.8</td> <td>•</td> <td> </td> <td>- 0.0</td> <td>.0</td> <td>00 0.0</td> <td> </td> <td>53.8</td> <td></td> <td>49.6</td> <td>ł</td> <td></td> <td></td> <td></td> <td></td> <td></td> <td></td> <td></td> <td></td> <td>0 46</td> <td>5 48.3</td> <td></td> <td>8.65</td> <td>.0739</td> <td>0.0</td>                                                                                                    | $ \begin{array}{cccccccccccccccccccccccccccccccccccc$                                                                                                    |                                       | 53.8         | 54.2          | 53.8             | •                    |        | - 0.0 | .0         | 00 0.0   |  | 53.8         |       | 49.6  | ł     |            |         |       |    |        |      |            |  | 0 46  | 5 48.3 |      | 8.65      | .0739  | 0.0      |
| 32.3         32.4         0         0         0         0         0         0         0         0         0         0         0         0         0         0         0         0         0         0         0         0         0         0         0         0         0         0         0         0         0         0         0         0         0         0         0         0         0         0         0         0         0         0         0         0         0         0         0         0         0         0         0         0         0         0         0         0         0         0         0         0         0         0         0         0         0         0         0         0         0         0         0         0         0         0         0         0         0         0         0         0         0         0         0         0         0         0         0         0         0         0         0         0         0         0         0         0         0         0         0         0         0         0         0         0         0 </td <td>32.3         32.4         0.0         0.0         0.0         0.0         0.0         0.0         0.0         0.0         0.0         0.0         0.0         0.0         0.0         0.0         0.0         0.0         0.0         0.0         0.0         0.0         0.0         0.0         0.0         0.0         0.0         0.0         0.0         0.0         0.0         0.0         0.0         0.0         0.0         0.0         0.0         0.0         0.0         0.0         0.0         0.0         0.0         0.0         0.0         0.0         0.0         0.0         0.0         0.0         0.0         0.0         0.0         0.0         0.0         0.0         0.0         0.0         0.0         0.0         0.0         0.0         0.0         0.0         0.0         0.0         0.0         0.0         0.0         0.0         0.0         0.0         0.0         0.0         0.0         0.0         0.0         0.0         0.0         0.0         0.0         0.0         0.0         0.0         0.0         0.0         0.0         0.0         0.0         0.0         0.0         0.0         0.0         0.0         0.0         0.0         0.0<!--</td--><th></th><td>52.5</td><td>53.8</td><td>52.5</td><td>•</td><td> </td><td>0.0</td><td>; ;</td><td>00</td><td> </td><td>52.5</td><td></td><td>48.7</td><td> </td><td></td><td></td><td></td><td></td><td></td><td></td><td></td><td></td><td>0,1</td><td>48.3</td><td></td><td>8.65</td><td>.0740</td><td>ō ō</td></td>                                                                                                    | 32.3         32.4         0.0         0.0         0.0         0.0         0.0         0.0         0.0         0.0         0.0         0.0         0.0         0.0         0.0         0.0         0.0         0.0         0.0         0.0         0.0         0.0         0.0         0.0         0.0         0.0         0.0         0.0         0.0         0.0         0.0         0.0         0.0         0.0         0.0         0.0         0.0         0.0         0.0         0.0         0.0         0.0         0.0         0.0         0.0         0.0         0.0         0.0         0.0         0.0         0.0         0.0         0.0         0.0         0.0         0.0         0.0         0.0         0.0         0.0         0.0         0.0         0.0         0.0         0.0         0.0         0.0         0.0         0.0         0.0         0.0         0.0         0.0         0.0         0.0         0.0         0.0         0.0         0.0         0.0         0.0         0.0         0.0         0.0         0.0         0.0         0.0         0.0         0.0         0.0         0.0         0.0         0.0         0.0         0.0         0.0         0.0 </td <th></th> <td>52.5</td> <td>53.8</td> <td>52.5</td> <td>•</td> <td> </td> <td>0.0</td> <td>; ;</td> <td>00</td> <td> </td> <td>52.5</td> <td></td> <td>48.7</td> <td> </td> <td></td> <td></td> <td></td> <td></td> <td></td> <td></td> <td></td> <td></td> <td>0,1</td> <td>48.3</td> <td></td> <td>8.65</td> <td>.0740</td> <td>ō ō</td>                                                                                                    |                                       | 52.5         | 53.8          | 52.5             | •                    |        | 0.0   | ; ;        | 00       |  | 52.5         |       | 48.7  |       |            |         |       |    |        |      |            |  | 0,1   | 48.3   |      | 8.65      | .0740  | ō ō      |
| $ \begin{array}{cccccccccccccccccccccccccccccccccccc$                                                                                                    | $ \begin{array}{cccccccccccccccccccccccccccccccccccc$                                                                                                    |                                       | 23.2         | 23.20         | 50 a             |                      |        |       |            |          |  | 50.2         |       | 49.1  |       |            |         |       |    |        |      |            |  | 0 V   | 5.14 5 |      | 94.9      | 14/0.  | 5 0      |
| 0.8         0.0         0         0.0         0.0         0.0         0.0         0.0         0.0         0.0         0.0         0.0         0.0         0.0         0.0         0.0         0.0         0.0         0.0         0.0         0.0         0.0         0.0         0.0         0.0         0.0         0.0         0.0         0.0         0.0         0.0         0.0         0.0         0.0         0.0         0.0         0.0         0.0         0.0         0.0         0.0         0.0         0.0         0.0         0.0         0.0         0.0         0.0         0.0         0.0         0.0         0.0         0.0         0.0         0.0         0.0         0.0         0.0         0.0         0.0         0.0         0.0         0.0         0.0         0.0         0.0         0.0         0.0         0.0         0.0         0.0         0.0         0.0         0.0         0.0         0.0         0.0         0.0         0.0         0.0         0.0         0.0         0.0         0.0         0.0         0.0         0.0         0.0         0.0         0.0         0.0         0.0         0.0         0.0         0.0         0.0         0.0                                                                                                    | 50.8         50.0         50.0         0.0         0.0         0.0         0.0         0.0         0.0         0.0         0.0         0.0         0.0         0.0         0.0         0.0         0.0         0.0         0.0         0.0         0.0         0.0         0.0         0.0         0.0         0.0         0.0         0.0         0.0         0.0         0.0         0.0         0.0         0.0         0.0         0.0         0.0         0.0         0.0         0.0         0.0         0.0         0.0         0.0         0.0         0.0         0.0         0.0         0.0         0.0         0.0         0.0         0.0         0.0         0.0         0.0         0.0         0.0         0.0         0.0         0.0         0.0         0.0         0.0         0.0         0.0         0.0         0.0         0.0         0.0         0.0         0.0         0.0         0.0         0.0         0.0         0.0         0.0         0.0         0.0         0.0         0.0         0.0         0.0         0.0         0.0         0.0         0.0         0.0         0.0         0.0         0.0         0.0         0.0         0.0         0.0         0.0<                                                                                                    |                                       | 50.9         | 52.2          | 50.9             |                      |        | -     | ; d        | 0.0      |  | 50.9         |       | 47.5  |       |            |         | 0.00  |    |        |      |            |  |       | 47.8   |      | 8.45      | 0741   | 0        |
| 33.3         33.3         30.6         0          0.0         0.0         0.0         0.0         0.0         0.0         0.0         0.0         0.0         0.0         0.0         0.0         0.0         0.0         0.0         0.0         0.0         0.0         0.0         0.0         0.0         0.0         0.0         0.0         0.0         0.0         0.0         0.0         0.0         0.0         0.0         0.0         0.0         0.0         0.0         0.0         0.0         0.0         0.0         0.0         0.0         0.0         0.0         0.0         0.0         0.0         0.0         0.0         0.0         0.0         0.0         0.0         0.0         0.0         0.0         0.0         0.0         0.0         0.0         0.0         0.0         0.0         0.0         0.0         0.0         0.0         0.0         0.0         0.0         0.0         0.0         0.0         0.0         0.0         0.0         0.0         0.0         0.0         0.0         0.0         0.0         0.0         0.0         0.0         0.0         0.0         0.0         0.0         0.0         0.0         0.0         0.0 <td><math display="block"> \begin{array}{cccccccccccccccccccccccccccccccccccc</math></td> <th></th> <td>50.8</td> <td>50.9</td> <td>50.7</td> <td>. 0</td> <td> </td> <td>- 0.0</td> <td> </td> <td>0.0</td> <td> </td> <td>50.8</td> <td></td> <td>47.5</td> <td></td> <td></td> <td>0</td> <td>0.00</td> <td></td> <td></td> <td></td> <td></td> <td></td> <td>4</td> <td>47.7</td> <td></td> <td>8.45</td> <td>0741</td> <td>0.0</td>                                                                                                    | $ \begin{array}{cccccccccccccccccccccccccccccccccccc$                                                                                                    |                                       | 50.8         | 50.9          | 50.7             | . 0                  |        | - 0.0 |            | 0.0      |  | 50.8         |       | 47.5  |       |            | 0       | 0.00  |    |        |      |            |  | 4     | 47.7   |      | 8.45      | 0741   | 0.0      |
| 54.1       54.1       54.1       54.1       54.1       54.1       54.1       54.1       54.1       54.1       54.1       54.1       54.1       54.1       54.1       54.1       54.1       54.1       54.1       54.1       54.1       54.1       54.1       54.1       54.1       54.1       54.1       54.1       54.1       54.1       54.1       54.1       54.1       54.1       54.1       54.1       54.1       54.1       54.1       54.1       54.1       54.1       54.1       54.1       54.1       54.1       54.1       54.1       54.1       54.1       54.1       54.1       54.1       54.1       54.1       54.1       54.1       54.1       54.1       54.1       54.1       54.1       54.1       54.1       54.1       54.1       54.1       54.1       54.1       54.1       54.1       54.1       54.1       54.1       54.1       54.1       54.1       54.1       54.1       54.1       54.1       54.1       54.1       54.1       54.1       54.1       54.1       54.1       54.1       54.1       54.1       54.1       54.1       54.1       54.1       54.1       54.1       54.1       54.1       54.1       54.1                                                                                                          | 54.1       54.1       54.1       54.1       54.1       54.1       54.1       54.1       54.1       54.1       54.1       54.1       54.1       54.1       54.1       54.1       54.1       54.1       54.1       54.1       54.1       54.1       54.1       54.1       54.1       54.1       50.0       0.0       0.0       0.0       0.0       0.0       0.0       0.0       0.0       0.0       53.2       0.0       0.0       0.0       0.0       0.0       0.0       0.0       0.0       0.0       0.0       0.0       0.0       0.0       0.0       0.0       0.0       0.0       0.0       0.0       0.0       0.0       0.0       0.0       0.0       0.0       0.0       0.0       0.0       0.0       0.0       0.0       0.0       0.0       0.0       0.0       0.0       0.0       0.0       0.0       0.0       0.0       0.0       0.0       0.0       0.0       0.0       0.0       0.0       0.0       0.0       0.0       0.0       0.0       0.0       0.0       0.0       0.0       0.0       0.0       0.0       0.0       0.0       0.0       0.0       0.0       0.0       0.0       0.0                                                                                                    |                                       | 53.3         | 53.3          | 50.6             | 0                    |        | - 0.0 |            | 00 0.0   |  | 53.3         |       | 49.2  |       |            | 0       | 0.00  |    |        |      |            |  | 8 45  | 5 47.5 |      | 8.45      | .0742  | 0.0      |
| 54.6       54.6       53.9       0        0.0       0.0       0.0       0.0       0.0       0.0       0.0       0.0       0.0       0.0       0.0       0.0       0.0       0.0       0.0       0.0       0.0       0.0       0.0       0.0       0.0       0.0       0.0       0.0       0.0       0.0       0.0       0.0       0.0       0.0       0.0       0.0       0.0       0.0       0.0       0.0       0.0       0.0       0.0       0.0       0.0       0.0       0.0       0.0       0.0       0.0       0.0       0.0       0.0       0.0       0.0       0.0       0.0       0.0       0.0       0.0       0.0       0.0       0.0       0.0       0.0       0.0       0.0       0.0       0.0       0.0       0.0       0.0       0.0       0.0       0.0       0.0       0.0       0.0       0.0       0.0       0.0       0.0       0.0       0.0       0.0       0.0       0.0       0.0       0.0       0.0       0.0       0.0       0.0       0.0       0.0       0.0       0.0       0.0       0.0       0.0       0.0       0.0       0.0       0.0       0.0                                                                                                    | 55.4       54.5       0.       0.0       0.0       0.0       0.0       0.0       0.0       0.0       0.0       0.0       0.0       0.0       0.0       0.0       0.0       0.0       0.0       0.0       0.0       0.0       0.0       0.0       0.0       0.0       0.0       0.0       0.0       0.0       0.0       0.0       0.0       0.0       0.0       0.0       0.0       0.0       0.0       0.0       0.0       0.0       0.0       0.0       0.0       0.0       0.0       0.0       0.0       0.0       0.0       0.0       0.0       0.0       0.0       0.0       0.0       0.0       0.0       0.0       0.0       0.0       0.0       0.0       0.0       0.0       0.0       0.0       0.0       0.0       0.0       0.0       0.0       0.0       0.0       0.0       0.0       0.0       0.0       0.0       0.0       0.0       0.0       0.0       0.0       0.0       0.0       0.0       0.0       0.0       0.0       0.0       0.0       0.0       0.0       0.0       0.0       0.0       0.0       0.0       0.0       0.0       0.0       0.0       0.0       0.0                                                                                                    |                                       | 54.1         | 54.1          | 53.3             | •                    |        | - 0.0 | -<br>-     | 00 0.0   |  | 54.1         |       | 49.8  | l     |            | 20 23   | 0.95  |    |        |      |            |  | 8.44  | 1 46.9 | 67.6 | 8.35      | .0743  | 0.0      |
| 55.3 55.3 55.6 55.4 0 0.0 0.00 0.0 55.3 50.5 50.6 1015.7 0.0 0.00 180 17.14 221 0.0 0.00 0.0 1280 0.000 71.3 42 47.6 75.3 85.0 2.0741 55.0 55.0 55.0 55.0 55.0 55.0 55.0 55.                                                                                                    | 56.3       55.3       55.4       0       0       0       0       0       0       0       0       0       0       0       0       0       0       0       0       0       0       0       0       0       0       0       0       0       0       0       0       0       0       0       0       0       0       0       0       0       0       0       0       0       0       0       0       0       0       0       0       0       0       0       0       0       0       0       0       0       0       0       0       0       0       0       0       0       0       0       0       0       0       0       0       0       0       0       0       0       0       0       0       0       0       0       0       0       0       0       0       0       0       0       0       0       0       0       0       0       0       0       0       0       0       0       0       0       0       0       0       0       0       0       0       0       0       0                                                                                                    |                                       | 54.6         | 54.6          | 53.9             | •                    |        | - 0.0 |            | 00 0.0   |  | 54.6         |       | 50.1  | l     |            |         |       |    |        | 0.00 |            |  | 5 43  | 3 46.9 |      | 8.23      | .0742  | 0.0      |
| 5:0 5:0 5:3 0 0 0.0 0.00 0.0 5:0 5:1 2:1 105:0 0.0 0.0 0.0 26 11.44 306 0.2 0.2 0.4 0.000 7:2 41 47.5 70:5 7:6 70:4 7:4 0.5 0.54 5:0 5:0 5:0 5:0 5:0 5:0 5:0 5:0 5:0 5:0                                                                                                    | 56.0 56.0 55.3 0 0.0 0.00 0.0 56.0 51.2 51.2 1015.0 0.00 0.00 266 11.44 306 0.2 0.2 0.4 0.000 72.2 41 47.2 70.5 77.6 70.1 770 0.740 56.0 55.0 56.1 55.9 0 0.0 0.0 0.0 56.0 51.2 51.2 1015.9 0.00 0.00 34 17.3 91 0.740 56.0 55.9 0 0.0 0.0 56.0 51.2 51.2 1015.9 0.00 0.00 34 17.3 0.0 0.10 128 0.000 72.2 41 47.2 77.6 70.1 770 0.740 55.0 55.0 55.0 55.9 0 0.0 0.0 56.0 51.2 51.2 1015.9 0.00 0.00 34 17.1 50 0.188 0.000 72.2 41 47.2 77.0 7.70 0.740 55.0 55.8 56.0 55.9 0 0.0 0.0 56.0 51.2 51.2 1015.0 0.00 0.00 470 17.8 441 1.2 0.56 1.4 0.188 0.000 72.4 40 45.7 70.7 7.70 0.740 55.8 56.0 55.8 0 0.0 0.0 0.0 55.9 51.1 51.1 1015.6 0.00 0.00 470 22.2 44 1.5 0.18 0.000 72.4 40 45.7 70.7 7.70 0.740 55.9 55.8 56.0 55.8 0 0.0 0.0 0.0 55.9 51.1 51.1 1015.6 0.00 0.00 470 22.2 44 1.5 0.19 0.000 72.4 40 45.7 70.7 770 0.740 55.9 55.9 55.0 55.8 56.0 55.8 0 0.0 0.0 0.0 55.9 51.1 51.1 1015.6 0.00 0.00 470 22.2 23 41 1.7 0.190 0.000 72.4 40 45.7 70.7 770 0.740 55.9 55.9 55.0 55.8 56.0 55.8 0 0.0 0.0 0.0 0.0 55.9 51.1 51.1 1015.6 0.00 0.00 470 22.2 24 1.9 0.500 72.2 40 45.7 70.7 770 0.740 55.9 55.9 55.0 55.8 56.0 55.8 0 0.0 0.0 55.9 51.1 51.1 1015.6 0.00 0.00 470 22.2 34 1.5 0.190 0.000 72.2 40 45.5 70.7 770 0.740 55.9 55.9 55.9 55.8 56.0 55.8 0 0.0 0.0 0.0 55.9 51.1 51.1 1015.6 0.00 0.00 55.8 55.9 55.9 55.9 55.8 55.9 55.9 55.9                                                                                                    |                                       | 55.3         | 55.3          | 54.6             | 0                    |        | - 0.0 |            | 00 0.0   |  | 55.3         |       | 50.6  |       |            |         |       |    |        | 0.00 |            |  | 3     | 47.0   |      | 8.02      | .0741  | 0.0      |
| 56.0 56.1 55.9 0 0.0 0.00 0.0 56.0 51.2 51.2 1015.9 0.00 0.00 344 11.9 381 0.8 0.10 0.18 0.000 72.4 40 46.7 7.7 0.5 0.746 0.740 55.0 55.0 55.0 55.0 55.0 55.0 55.0 55                                                                                                    | 56.0 56.1 55.9 0 0.0 0.00 0.0 56.0 51.2 51.2 1015.9 0.00 0.00 34 14.79 381 0.8 0.1 0.188 0.000 72.4 41 47.2 70.7 77.16 (774 55.0 55.9 0 0.0 0.0 56.0 51.2 51.2 1016.0 0.00 415 17.8 (771 1.2 0.56 14 0.188 0.000 72.4 40 66.7 77 77 77 0.770 0740 55.8 56.0 55.9 0 0.0 0.0 55.8 51.0 51.0 1016.0 0.00 415 17.8 (770 77 0 770 77 77 77 77 77 77 77 77 75 75 75 75 75                                                                                                    |                                       | 56.0         | 56.0          | 55.3             | •                    |        | . 0.0 |            | 00 0.0   |  | 56.0         | 51.2  | 51.2  | l     |            |         |       |    | 0.2    | 0.04 | 1.6 0.     |  | 9 42  | 47.6   | 70.1 | 8.01      | .0740  | 0.0      |
| 5.0 5.0 5.0 5.0 0 0.0 0.00 0.0 55.0 51.0 115.0 0.00 0.0 470 1.7 0.2 44 1.2 0.26 0.000 72.4 40 45.7 70.7 7.70 7.40 45<br>55.8 55.0 55.9 0 0.0 0.00 0.0 55.8 51.0 51.0 1055.0 0.00 0.0 77 2.2 23 54 1.5 0.129 0.000 72.4 40 45.7 70.7 7.70 7.40<br>55.9 55.9 55.9 55.7 0 0.0 0.00 0.0 55.9 51.1 51.1 1055.6 0.00 0.00 57 2.2 35 4 1.9 0.129 0.000 72.4 40 45.5 70.4 7.70 7.70<br>55.9 55.9 55.9 55.0 0 0.0 0.00 0.0 55.9 51.1 51.1 1055.6 0.00 0.00 57 2.2 35 4 1.9 0.129 0.000 72.2 40 45.5 70.4 771 771 770<br>55.9 55.9 55.0 55.0 0 0.0 0.00 0.0 55.9 51.1 51.1 1055.6 0.00 0.00 57.2 52 22 0.49 0.000 72.2 40 45.5 70.4 771 770 770                                                                                                    | 55.0 55.0 55.0 55.8 0 0.0 0.00 0.0 55.8 51.0 51.0 115.0 0.00 0.0 473 17.9 44 1.2 0.25 1.4 0.18 0.000 72.4 40 45.7 70.7 7.70 0.740 55.8 55.0 55.8 0 0.0 55.8 51.0 51.0 115.6 0.00 0.00 473 22.3 54 1.9 0.41 7.1 0.192 0.000 72.4 40 45.7 7.70 0.740 55.9 55.9 55.9 55.9 55.9 55.9 55.9 55.                                                                                                    |                                       | 56.0         | 56.1          | 55.9             | •                    |        |       | ;<br>      | 00       |  | 56.0         | 51.2  | 51.2  |       |            | 344     | 14.75 |    | 0.8    | 0.17 |            |  | 5     | 47.2   | 70.5 | 7.86      | .0740  | ō        |
| 35.8 55.9 55.7 0 0.0 0.00 0.0 35.8 51.0 31.0 1015.6 0.00 0.00 517 25.223 534 1.9 0.132 0.000 72.4 40 45.7 70.4 7.71 0.740 55.9 55.9 55.9 55.7 0 0.0 0.0 0.0 55.9 51.1 51.1 1015.6 0.00 0.00 517 22.233 534 1.9 0.41 2.0.130 0.000 72.2 40 45.7 70.4 7.71 0.740 55.9 55.9 55.9 55.9 50 0.0 0.0 0.0 55.9 51.1 51.1 1015.6 0.00 6.00 517 22.537 534 1.9 0.41 2.0.20 0.000 72.2 40 45.3 70.4 7.71 0.740 55.9 55.9 55.9 50.0 0.000 72.0 0.000 72.0 46 45.3 70.4 7.71 0.740                                                                                                    |                                                                                                    | EU2:6 81/10/11                        | 0.95<br>55 0 | 0.95          | 6, 00<br>8, 9, 9 |                      |        |       | 5 c        | 000      |  | 0.95<br>9 33 | 51.2  | 7.16  |       |            | 216 00  | 17.8. |    | 2.1    | 0.26 |            |  | 4 ·   | 46.1   | 1.07 | 07.7      | 0740   | 5.0      |
|                                                                                                    |                                                                                                    | 11/07/18 10:30a                       | 55.9         | 55.9          | 55.7             | , c                  |        |       | 5 d        |          |  | 55.9         | 21.12 | 51.1  |       | - v        |         |       |    | 0<br>1 | 14   | 3 e<br>1 t |  |       | 46.5   | 70.4 | 11.1      | 0740   |          |
|                                                                                                    |                                                                                                    | 11/07/18 11:00a                       | 55.9         | 56.0          | 55.8             | •                    | -      | 0.0   |            | 00 0.0   |  | 55.9         | 51.1  | 51.1  | 1     | 1015.6     |         |       |    | 2.2    | 0.47 | 0.0        |  | 0 40  | 46.3   | 70.1 | 7.71      | 0740   |          |

| lome I My Observatio | stions/enter/70ate-20181107                                                                                                    |                                                                          |                                                                                                    |                        |                                                                                                    |
|----------------------|----------------------------------------------------------------------------------------------------|--------------------------------------------------------------------------|----------------------------------------------------------------------------------------------------|------------------------|----------------------------------------------------------------------------------------------------|
|                      | ms Enter                                                                                                    |                                                                          |                                                                                                    | 🗢 Ste Status 📲 Ste Maj | p O Contact NWS O Help                                                                                                    |
|                      | Molloy CERCOM                                                                                                    |                                                                          |                                                                                                    |                        | Station Info                                                                                                    |
|                      |                                                                                                    |                                                                          |                                                                                                    |                        | Supervising WFO<br>New York, NY<br>Site ID (NWSU)<br>DSCN5<br>Site Number (CDOP)<br>S0-2161-04<br>Time of observation<br>08.00<br>Latit op |
|                      | Date and time of observation                                                                                                    |                                                                          |                                                                                                    |                        | DSCN5<br>Site Number (CDOP)                                                                                                    |
|                      | Date                                                                                                    | 2016 11 07                                                               |                                                                                                    |                        | 30-2151-04<br>Time of observation                                                                                                    |
|                      | Time                                                                                                    | 11 AM • 00                                                               |                                                                                                    |                        | 08.00<br>LabLon<br>40.7212635, 73.0919527                                                                                                  |
|                      | Type of observation                                                                                                    | daily (21 hr values/totals)                                              |                                                                                                    | •                      | 40.7212636, 73.0919527<br>Elevation<br>3.1t                                                                                                |
|                      |                                                                                                    | 8                                                                        |                                                                                                    |                        |                                                                                                    |
|                      | - Controbortz                                                                                                    |                                                                          |                                                                                                    |                        |                                                                                                    |
|                      | Air Temperature                                                                                                    |                                                                          |                                                                                                    |                        |                                                                                                    |
|                      | Max temperature                                                                                                    | 59                                                                       | x.e.                                                                                                    |                        |                                                                                                    |
|                      | Min temperature                                                                                                    | 51                                                                       | x177                                                                                                    |                        |                                                                                                    |
|                      | At observation                                                                                                    | 56                                                                       | x P                                                                                                    |                        |                                                                                                    |
|                      | P ALODSETTION                                                                                                    | 56                                                                       |                                                                                                    |                        |                                                                                                    |
|                      | Procipitation                                                                                                    |                                                                          |                                                                                                    |                        |                                                                                                    |
|                      | Precipitation                                                                                                    | 0.17                                                                     | x.xx(in                                                                                                    |                        |                                                                                                    |
|                      |                                                                                                    |                                                                          | days                                                                                                    |                        |                                                                                                    |
|                      | Multi-day Accumulation                                                                                                    | •                                                                        |                                                                                                    |                        |                                                                                                    |
|                      | Precipitation type                                                                                                    | -Select *                                                                |                                                                                                    |                        |                                                                                                    |
|                      | Snowfall                                                                                                    |                                                                          | X.X.IN                                                                                                    |                        |                                                                                                    |
|                      | Snow depth                                                                                                    |                                                                          | x m                                                                                                    |                        |                                                                                                    |
|                      | Precipitation Time of Occurrence                                                                                                    | Choose @ Observ                                                          |                                                                                                    |                        |                                                                                                    |
|                      |                                                                                                    | Date AM<br>11/5/2018 12 1 2 3 4 5 6 7 8 9 10                             | PM<br>11 12 1 2 3 4 5 6 7 8 9 10 11                                                                                                    |                        |                                                                                                    |
|                      |                                                                                                    | 11/5/2018 12 1 2 3 4 5 6 7 8 9 10<br>11/7/2018 12 1 2 3 4 5 6 7 8 9 10   |                                                                                                    |                        |                                                                                                    |
|                      |                                                                                                    | clear                                                                    | 41                                                                                                    |                        |                                                                                                    |
|                      |                                                                                                    |                                                                          |                                                                                                    |                        |                                                                                                    |
|                      | River Data                                                                                                    |                                                                          |                                                                                                    |                        |                                                                                                    |
|                      | Ice cover                                                                                                    |                                                                          | x%                                                                                                    |                        |                                                                                                    |
|                      | Ice thickness                                                                                                    |                                                                          | x in                                                                                                    |                        |                                                                                                    |
|                      |                                                                                                    |                                                                          |                                                                                                    |                        |                                                                                                    |
|                      | Dew & Frost Data                                                                                                    |                                                                          |                                                                                                    |                        |                                                                                                    |
|                      | Surface dew intensity                                                                                                    | moderate *                                                               |                                                                                                    |                        |                                                                                                    |
|                      | Surface frost                                                                                                    | none *                                                                   |                                                                                                    |                        |                                                                                                    |
|                      |                                                                                                    |                                                                          |                                                                                                    |                        |                                                                                                    |
|                      | Monthly Data                                                                                                    |                                                                          |                                                                                                    |                        |                                                                                                    |
|                      | Monthly precipitation                                                                                                    |                                                                          | s.xx in                                                                                                    |                        |                                                                                                    |
|                      |                                                                                                    |                                                                          |                                                                                                    |                        |                                                                                                    |
|                      | Miscellaneous                                                                                                    |                                                                          |                                                                                                    |                        |                                                                                                    |
|                      | Relative humidity                                                                                                    |                                                                          | x %                                                                                                    |                        |                                                                                                    |
|                      |                                                                                                    |                                                                          |                                                                                                    |                        |                                                                                                    |
|                      | Weather                                                                                                    |                                                                          |                                                                                                    |                        |                                                                                                    |
|                      | Present weather                                                                                                    | 01 Clear sky (few or no clouds) *                                        |                                                                                                    |                        |                                                                                                    |
|                      |                                                                                                    |                                                                          |                                                                                                    |                        |                                                                                                    |
|                      | Position                                                                                                    |                                                                          |                                                                                                    |                        |                                                                                                    |
|                      | Longitude                                                                                                    |                                                                          | dms*                                                                                                    |                        |                                                                                                    |
|                      |                                                                                                    |                                                                          |                                                                                                    |                        |                                                                                                    |
|                      | Eastude                                                                                                    |                                                                          | d m s *                                                                                                    |                        |                                                                                                    |
|                      | Latitude                                                                                                    |                                                                          | dm x *                                                                                                    |                        |                                                                                                    |
|                      | Lastude     Meteorological Data                                                                                                    |                                                                          | dmx*                                                                                                    |                        |                                                                                                    |
|                      |                                                                                                    | 12                                                                       | dms*                                                                                                    |                        |                                                                                                    |
|                      | Meteorological Data                                                                                                    |                                                                          |                                                                                                    |                        |                                                                                                    |
|                      | Meteorological Deta<br>At observation wind speed<br>> At observation wind direction                                                                                                    | 225                                                                      | xits                                                                                                    |                        |                                                                                                    |
|                      | Meteorological Dels                                                                                                    | 225<br>1015.0                                                            | x Ms<br>500 *<br>300 X PD                                                                                                    |                        |                                                                                                    |
|                      | Mateorological Data At observation wind speed At observation wind direction Prossure Brossure Bity cover                                                                                                    | 225<br>1015.0<br>0                                                       | × Hs<br>300 *                                                                                                    |                        |                                                                                                    |
|                      | Methonological Deta<br>A doservation wind speed<br>A doservation wind direction<br>Pressure<br>Bity cover<br>Volubility                                                                                                    | 225<br>1015.0                                                            | x Ms<br>500 *<br>300 X PD                                                                                                    |                        |                                                                                                    |
|                      | Mateorological Data At observation wind speed At observation wind direction Prossure Brossure Bity cover                                                                                                    | 225<br>1015.0<br>0                                                       | x Ms<br>500 *<br>500 X PD                                                                                                    |                        |                                                                                                    |
|                      | Mationological Data<br>A closervation wind speed<br>A closervation wind speed<br>A closervation wind speed<br>Pressure<br>Visibility<br>Present weather                                                                                                    | 225<br>1015.0<br>0                                                       | x Ms<br>500 *<br>500 X PD                                                                                                    |                        |                                                                                                    |
|                      | Meliorological Date Actionsrution with Speed Actionary and Action Pressure Vision Vision Vision Vision Cocomergraphic Data                                                                                                    | 225<br>1015.0<br>0<br>11 but lise: than 27 nm *                          | x 45<br>302 *<br>300 x m0<br>actes                                                                                                    |                        |                                                                                                    |
|                      | Meteorological Date<br>A distance time direction<br>A distance time direction<br>A distance time direction<br>A distance time direction<br>A research<br>B targ cover<br>A visionary<br>P research watcher<br>Cocessing rights: Data                                                                                                    | 225<br>1015.0<br>0<br>11 but lies than 27 nm *                           | 2.455<br>2007<br>2002 HT<br>actus<br>2007<br>2007                                                                                                    |                        |                                                                                                    |
|                      | Medieorological Date<br>A distance and a series of the series of the serie | 225<br>1015.0<br>0<br>11 but less than 22 nm *<br>58<br>2.45             | 2.484<br>2007 *<br>2008 #<br>2018<br>addee                                                                                                    |                        |                                                                                                    |
|                      | Meteorological Date<br>A distance time direction<br>A distance time direction<br>A distance time direction<br>A distance time direction<br>A research<br>B targ cover<br>A visionary<br>P research watcher<br>Cocessing rights: Data                                                                                                    | 225<br>1015.0<br>0<br>11 but less than 22 nm *<br>58<br>2.45             | 2.455<br>2007<br>2002 HT<br>actus<br>2007<br>2007                                                                                                    |                        |                                                                                                    |
|                      | Meteorological Dete                                                                                                    | 225<br>1015.0<br>0<br>11 but less than 22 nm *<br>58<br>2.45             | 2.484<br>2007 *<br>2008 #<br>2018<br>addee                                                                                                    |                        |                                                                                                    |
|                      | Medieorological Date<br>A distance and a series of the series of the serie | 225<br>1015.0<br>0<br>11 but less than 22 nm *<br>58<br>2.45             | 2.484<br>2007 *<br>2008 #<br>2018<br>addee                                                                                                    |                        |                                                                                                    |
|                      | Meteorological Dete                                                                                                    | 225<br>1015.0<br>0<br>11 but less than 22 nm *<br>58<br>2.45             | 2.484<br>2007 *<br>2008 #<br>2018<br>addee                                                                                                    |                        |                                                                                                    |
|                      | Meteorological Deta <ul> <li>At observation wind speed</li> <li>At observation wind speed</li> <li>At observation wind speed</li> <li>By conver</li> <li>Strategical Details</li> <li>By conver</li> <li>Systematical Strategical Details</li> <li>Present wather</li> <li>Occessiographic Data</li> <li>Woor temperature</li> <li>Woor height</li> <li>Romethal</li> <li>Romethal</li> <li>Romethal</li> <li>Metails</li> <li>Metails</li> <li>M</li></ul>                                                                                                    | 225<br>1015.0<br>0<br>11 but less than 22 nm *<br>58<br>2.45             | 2.484<br>2007 *<br>2008 #<br>2018<br>addee                                                                                                    |                        |                                                                                                    |
|                      | Medieorological Dals                                                                                                    | 225<br>1015.0<br>0<br>11 har liss than 22 on *<br>58<br>2.45<br>1.1      | 2.484<br>2007 *<br>2008 #<br>2018<br>addee                                                                                                    |                        |                                                                                                    |
|                      | Meteorological Dela <ul> <li>At observation wind speed</li> <li>At observation wind speed</li> <li>At observation wind speed</li> <li>By conver</li> <li>Systematics</li> <li>Systematics</li> <li>Sys</li></ul>                                                                                                    | 225<br>1015.0<br>0<br>11 har liss than 22 on *<br>58<br>2.45<br>1.1      | 2.484<br>2007 *<br>2008 #<br>2018<br>addee                                                                                                    |                        |                                                                                                    |
|                      | Medieorological Dals                                                                                                    | 225<br>1015.0<br>0<br>11 bar lines than 22 om *<br>58<br>2.45<br>1.1<br> | 2.484<br>2007 *<br>2008 #<br>2018 #<br>2019 #<br>2019<br>#<br>2019<br>#<br>2019<br>#<br>2019<br>#<br>2019<br>#<br>2019<br>#<br>2019<br>#<br>2019<br>#<br>2019<br>#<br>20 |                        |                                                                                                    |

| oder A Home | e 🕑 My Observations | Confirm observation                                       |                                  |                                            |                                             | Site Status                    | Site Map  | O Contact NWS | O state      | () Sign |
|-------------|---------------------|-----------------------------------------------------------|----------------------------------|--------------------------------------------|---------------------------------------------|--------------------------------|-----------|---------------|--------------|---------|
| oder H Hons |                     |                                                           |                                  |                                            |                                             | Coste Status                   | в эле мар | Contact NWS   | <b>O</b> nep | Usign   |
|             |                     | Confirm obser                                             | vation for Molloy                | CERCOM, NY (30-2                           | 2151-04, DSCN6)                             |                                |           |               |              |         |
|             |                     | Carefully review your obse<br>observation will not be saw |                                  | k the Confirm button below. Otherwise, cit | ck Make corrections to go back and make cha | inges. If not confirmed below. | Dis       |               |              |         |
|             |                     |                                                           | Observation time                 | November 07, 2018 at 11:00AM               |                                             |                                |           |               |              |         |
|             |                     |                                                           | Observation type                 | daily (24 hr values/totals)                |                                             |                                |           |               |              |         |
|             |                     |                                                           | Max temperature                  | 59 degrees F                               |                                             |                                |           |               |              |         |
|             |                     |                                                           | Min temperature                  | 51 degrees F                               |                                             |                                |           |               |              |         |
|             |                     |                                                           | At observation                   | 56 degrees F                               |                                             |                                |           |               |              |         |
|             |                     |                                                           | Precipitation                    | 0.17 inch                                  |                                             |                                |           |               |              |         |
|             |                     |                                                           | Multi-day Accumulation           | No                                         |                                             |                                |           |               |              |         |
|             |                     |                                                           | Precipitation type               | Rain                                       |                                             |                                |           |               |              |         |
|             |                     |                                                           | Snowfall                         |                                            |                                             |                                |           |               |              |         |
|             |                     |                                                           | Snow depth                       |                                            |                                             |                                |           |               |              |         |
|             |                     | Precipitation T                                           | me of Occurrence (previous day)  | Missing                                    |                                             |                                |           |               |              |         |
|             |                     |                                                           | Precipitation Time of Occurrence | Missing                                    |                                             |                                |           |               |              |         |
|             |                     |                                                           | lce cover                        |                                            |                                             |                                |           |               |              |         |
|             |                     |                                                           | Ice thickness                    |                                            |                                             |                                |           |               |              |         |
|             |                     |                                                           | Surface dew intensity            | moderate                                   |                                             |                                |           |               |              |         |
|             |                     |                                                           | Surface frost                    | none                                       |                                             |                                |           |               |              |         |
|             |                     |                                                           | Monthly precipitation            |                                            |                                             |                                |           |               |              |         |
|             |                     |                                                           | Relative humidity                |                                            |                                             |                                |           |               |              |         |
|             |                     |                                                           | At observation wind speed        | 12 knots                                   |                                             |                                |           |               |              |         |
|             |                     |                                                           | At observation wind direction    | 225 degrees                                |                                             |                                |           |               |              |         |
|             |                     |                                                           | Pressure                         | 1015.00 milibars                           |                                             |                                |           |               |              |         |
|             |                     |                                                           | Water temperature                | 58 degrees                                 |                                             |                                |           |               |              |         |
|             |                     |                                                           | Sky cover                        | 0 octas                                    |                                             |                                |           |               |              |         |
|             |                     |                                                           | Present weather                  | 01                                         |                                             |                                |           |               |              |         |
|             |                     |                                                           | Period of waves                  | 2.4000 seconds                             |                                             |                                |           |               |              |         |
|             |                     |                                                           | Longitude                        |                                            |                                             |                                |           |               |              |         |
|             |                     |                                                           |                                  | 11 but less than 27 nm                     |                                             |                                |           |               |              |         |
|             |                     |                                                           | Present weather                  |                                            |                                             |                                |           |               |              |         |
|             |                     |                                                           | Latitude                         |                                            |                                             |                                |           |               |              |         |
|             |                     |                                                           | Wave height                      | 1,1000 feet                                |                                             |                                |           |               |              |         |
|             |                     | Remark                                                    |                                  |                                            |                                             |                                |           |               |              |         |
|             |                     | USGS: 2.07tt                                              |                                  |                                            |                                             |                                |           |               |              |         |
|             |                     |                                                           |                                  | 1                                          | onfirm →                                    |                                |           |               |              |         |

In cooperation with the National Weather Service, Regional Climate Centers, and National Climatic Data Center incloar-www.doi.org.201002\_001

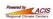

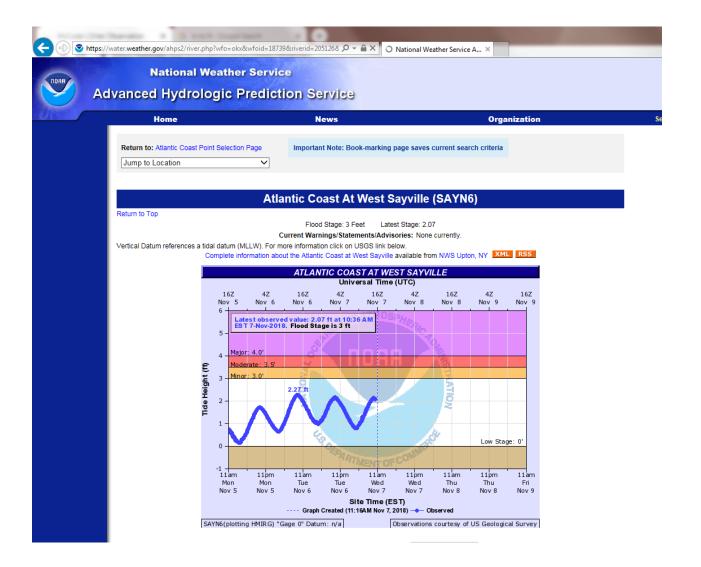